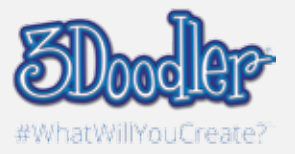

## Personalised T-shirt

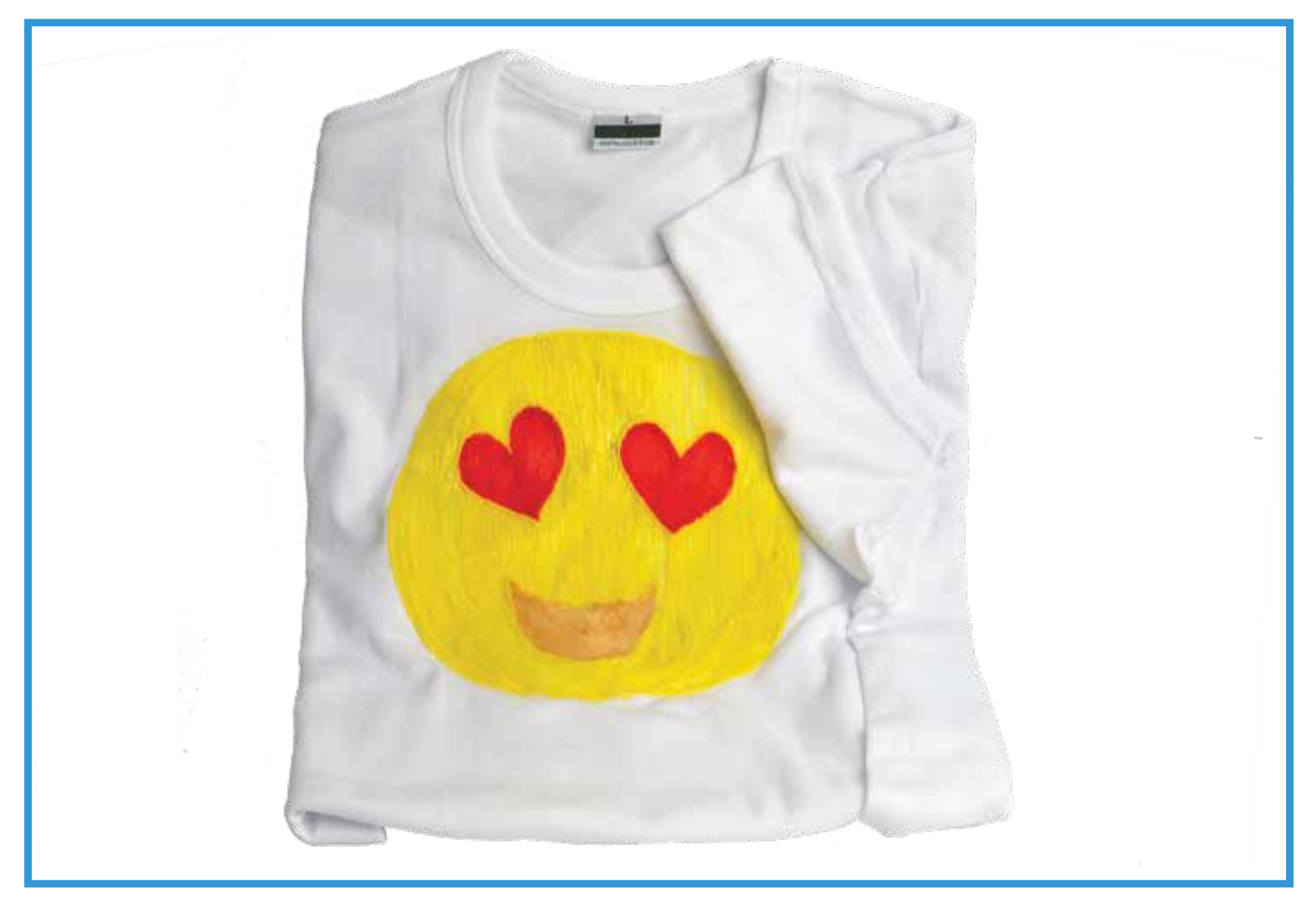

Final

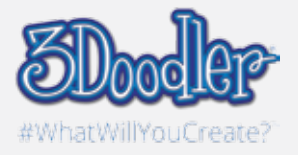

## Personalised T-shirt

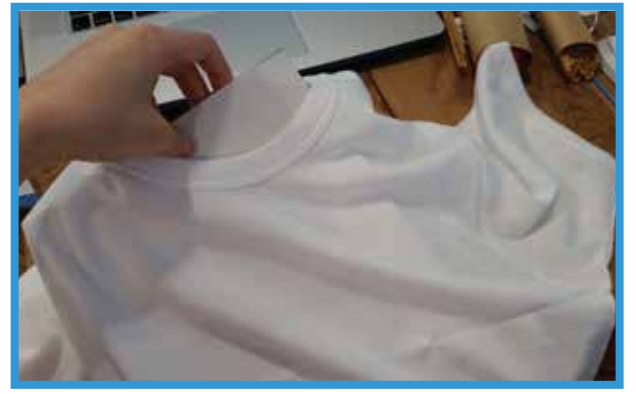

Step 1:

Get a T-shirt you want to personalise and before you start, put a cardboard in the shirt.

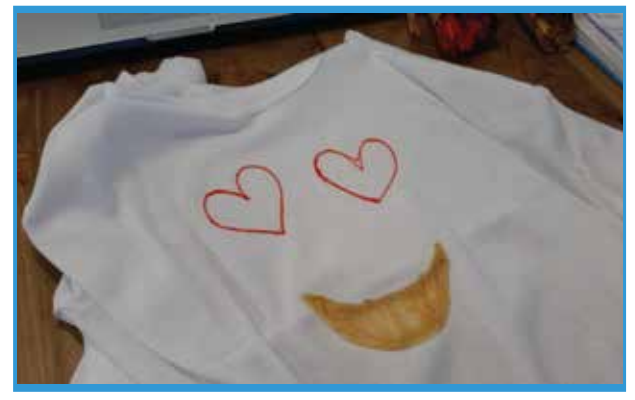

Step 2:

Make sure to plan out your design! This works best when using FLEXY™. Outline all the details of your design before filling in.

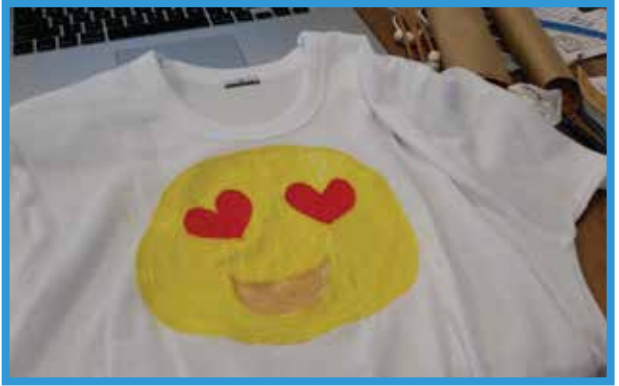

Step 3:

Finish up your design. Now you have a personalised T-shirt!